$($  $/$  $)$ 

Hello **gdrew** (/user) Log out (/user/logout)

Dashboard (/admin/dashboard) Content (/admin/content) Structure (/admin/structure) configuration (/admin/config) Help (/admin/help)

Main Menu (/admin/structure/menu/manage/main-menu) Add content (/node/add)

Find content (/admin/content) Manage files (/admin/content/file)

# Academic Affairs<sub>ø</sub>

Office of the Provost and Academic Affairs

## **Promotion - NTTF**

### **Career NTTF Promotion Overview**

NTTF review and promotion is covered by Article 19 of the United Academics Collective Bargaining Agreement (UA CBA). Departmental/unit-level criteria documents are available under Department and Unit Policies <u>(http://academicaffairs.uoregon.edu/content/departmental-</u> policies). Promotion cases for instructional career NTTF are overseen by the Office of the Provost. Promotion cases for research NTTF are overseen by the Office of Research and

#### Eligibility

Innovation.

Career NTTF will be eligible for promotion after accumulating six years of employment at an average of .3 FTE or greater for bargaining unit members, or .5 FTE or greater for nonbargaining unit members, accrued at no greater than three terms per academic year for faculty on nine-month contracts, and at 12 months per year for bargaining unit faculty on 12month contracts. The six years of employment do not have to be consecutive. Non-bargaining-unit members who may be eligible for early promotion or accelerated review may contact Sierra Dawson, associate vice provost for academic affairs.

Hello **gdrew** (/user) Log out (/user/logout)  $($  $/$  $)$ Dashboard (/admin/dashboard) Content (/admin/content) Structure (/admin/structure) configuration (/admin/config) Help (/admin/help) Main Menu (/admin/structure/menu/manage/main-menu) Add content (/node/add) Manage files (Yadmihycontent/file) 9.2015.pdl) Find content (/admin/content) 12-month NTTF Eligibility Form [PDF] (/sites

/academicaffairs2.uoregon.edu/files/12month nttf eligibilty form 12.09.2015.pdf)

For those NTTF with multiple or joint appointments, a memorandum will be completed at time of hire or assignment, specifying expectations for promotion and identifying the process to include all units. The faculty member and provost or designee must sign the memorandum for it to be valid.

#### Beginning the process

The University of Oregon observes the following timetable (/content/nttf-promotion-timeline) for the NTTF Promotion Process

The candidate is expected to initiate the process of consideration for promotion no later than **June 15** of the academic year before they are set to go up for review. To do so, candidates should work with their office/business manager to determine promotion eligibility, using the NTTF Eligibility form. Once complete, the form is to be submitted to the department/unit head with notice of intent to be considered for promotion.

- Curriculum vitae (if applicable): A comprehensive and current curriculum vitae that includes the candidate's current research, scholarly and creative activities and accomplishments, including publications, appointments, presentations, and similar activities and accomplishments.
- Personal statement (if applicable): A 2-6 page personal statement evaluating the candidate's performance measured against the applicable criteria for promotion.

 $($  $/$  $)$ Dashboard (/admin/dashboard) Content (/admin/content) Structure (/admin/structure) configuration (/admin/config) Help (/admin/help) Main Menu (/admin/structure/menu/manage/main-menu) Add content (/node/add) Find content (/admin/content) Manage files (/admin/content/files/index) institutional equity and inclusion. To help guide the

development of your equity and inclusion statement, guidance is offered by the Office of the Provost (lequityand-inclusion-statement) and by the Division of Equity and Inclusion (http://inclusion.uoregon.edu/node/264) c.

Hello **gdrew** (/user) Log out (/user/logout)

- Scholarship portfolio (if applicable): A comprehensive portfolio of scholarship, research and creative activity; and appropriate evidence of national or international recognition or impact.
- **Teaching portfolio (if applicable):** Representative examples of course syllabi or equivalent descriptions of course content and instructional expectations, examples of student work and exams, and similar material.
- Service portfolio (if applicable): Evidence of the candidate's service contributions to his or her academic department, center or institute, school or college, university, profession and the community. Such evidence could include white papers authored or co-authored by the faculty member, commendations, awards, op ed pieces, and/or letters of appreciation. The portfolio may also include a short narrative elaborating on the candidate's unique service experiences or obligations.
- Professional activities portfolio (if applicable):  $A$ comprehensive portfolio of professional or consulting activities related to his or her discipline.
- External reviewers (if applicable): A list of qualified outside reviewers (see below for further detail).
- Waiver statement: A signed and dated document establishing the candidate's chosen waiver status for the dossier (see following section). This statement must be completed prior to departmental contact with external reviewers.

Librarians: Please note that while the Collective Bargaining

dle

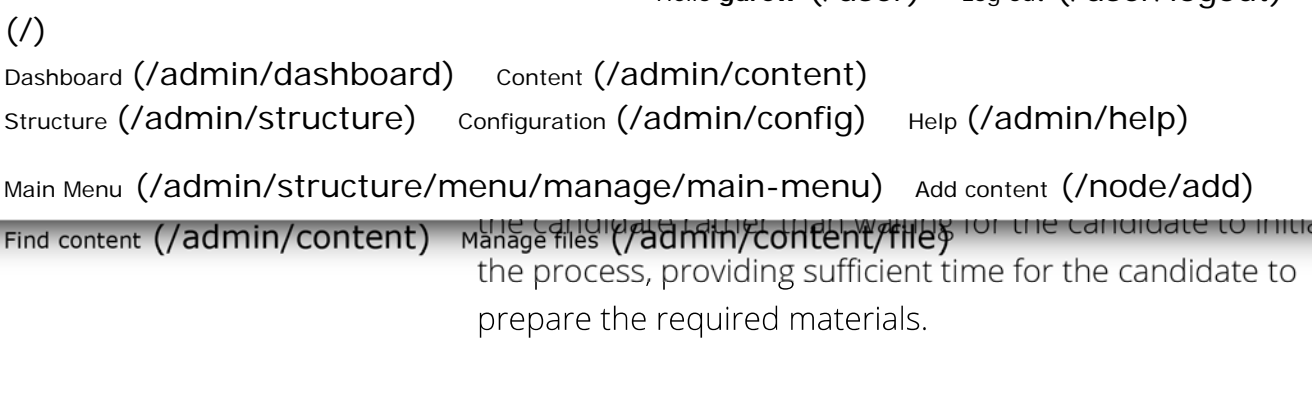

Candidates can withdraw their application for promotion in writing to the provost and the dean at any time before the provost's decision.

Hello **gdrew** (/user) Log out (/user/logout)

#### Waiver

By Oregon law, promotion files are considered to be part of the candidate's personnel file and must be made available to the candidate upon request unless the candidate specifically waives access. Prior to solicitation of reviewers for NTTF promotion files – either internal or external to the UO – the candidate must decide and communicate in writing, signed and dated, his/her decision regarding access to the evaluation file. Sample waiver statements are provided below.

If a candidate asks for guidance in choosing which waiver option to declare, he/she may be provided with factual information but cannot be pressured to choose a particular option. Most candidates choose the full waiver, but some choose to retain full access, and others choose to retain partial access - most often to evaluations prepared by evaluators affiliated with UO. Some individuals decline to review files for which access has not been waived, and it is for this reason that the waiver status *must* be communicated to the reviewers.

Sample waiver language is available on the page for preparing NTTF promotion files (/preparing-promotion-files).

#### Solicitation of reviewers

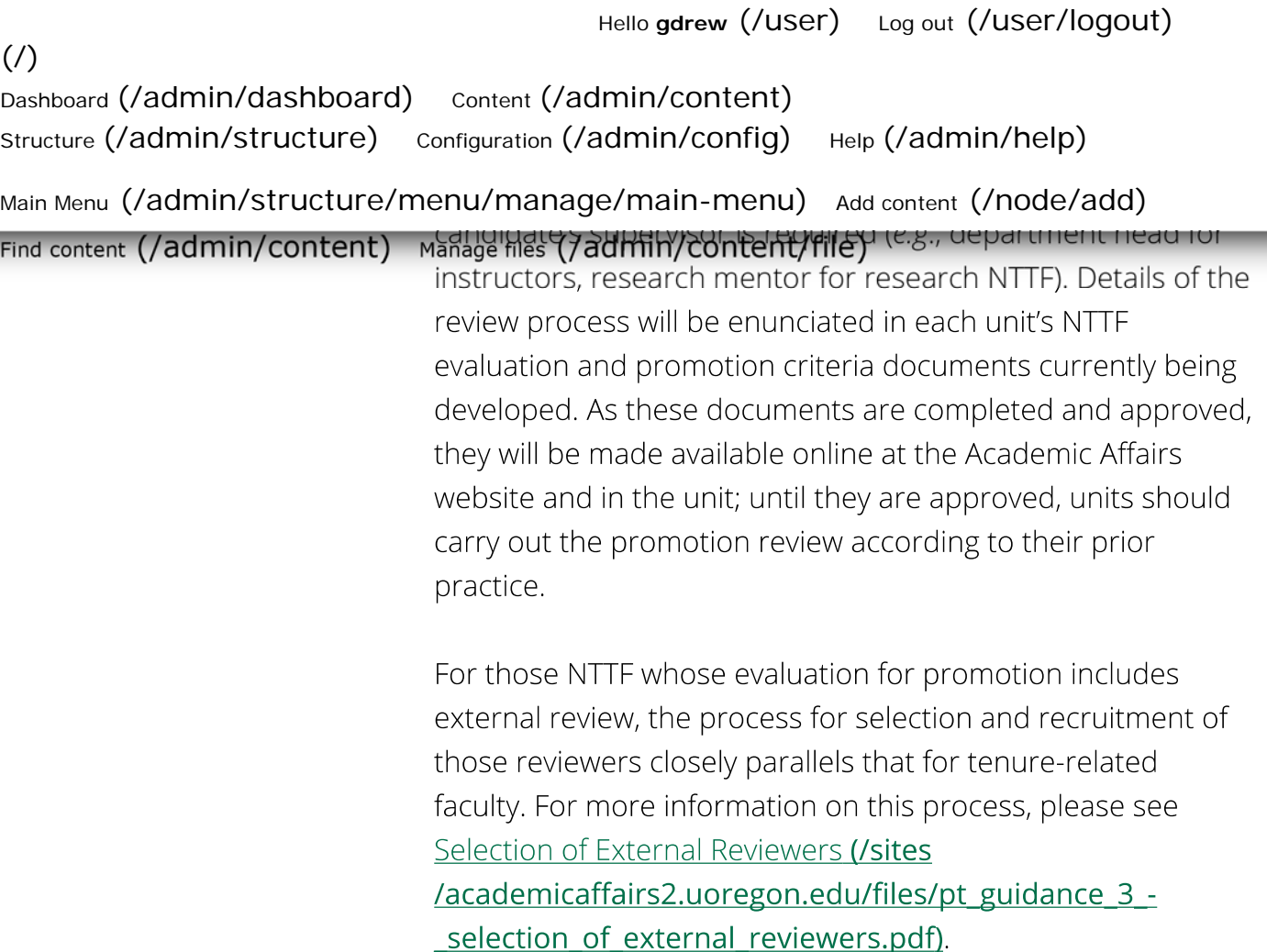

#### Preparing the dossier and supplementary file

After the candidate has provided the required materials, the unit should begin preparing the dossier for internal review. If external evaluations are called for by the unit's NTTF promotion policy, dossier preparation can occur while awaiting receipt of the appropriate complement of external evaluations.

For detailed information and guidance on preparing the dossier and supplementary file, please see preparing the NTTE promotion file (/preparing-promotion-files).

#### Unit committee review and recommendation

Most but not all units constitute personnel or promotion committees to carry out the initial review of the dossier. (Some ۳

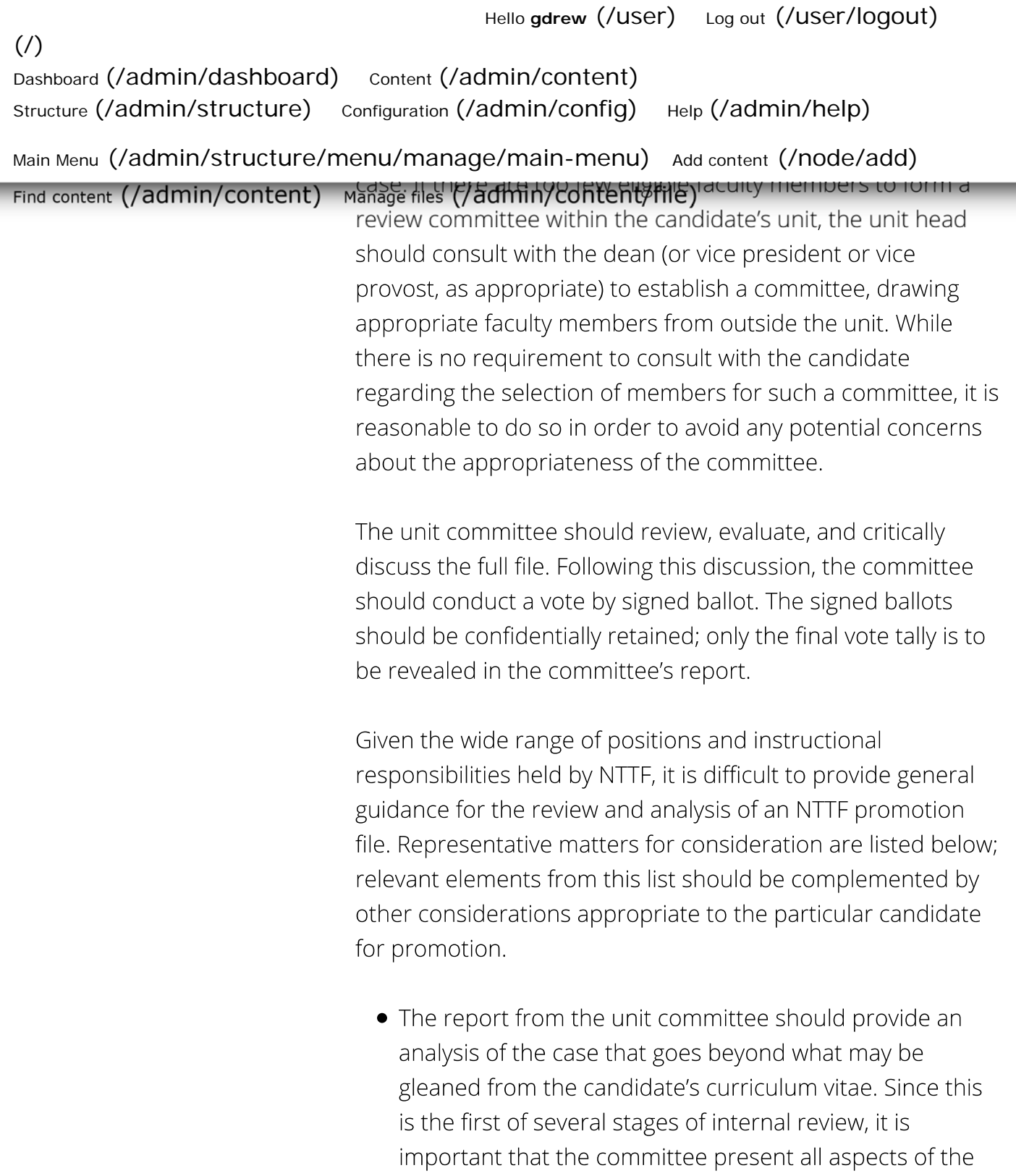

- case fully. The review should be one of analysis, not advocacy, and it should present a critical evaluation of the candidate's strengths and weaknesses relative to the standards of the unit and discipline.
- Any discrepancies or contradictory opinions within the reviewers' letters should be addressed in a forthright

۰

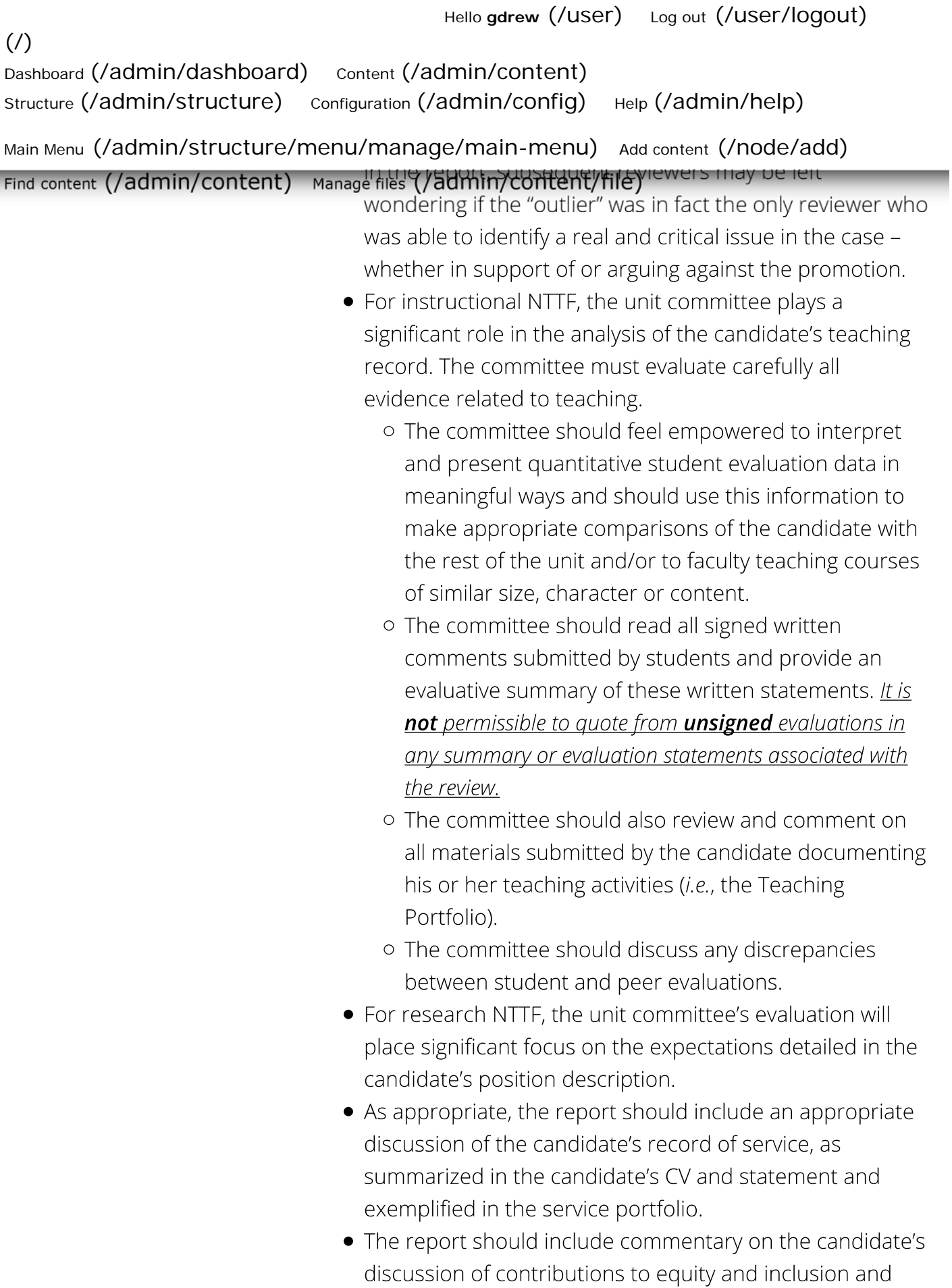

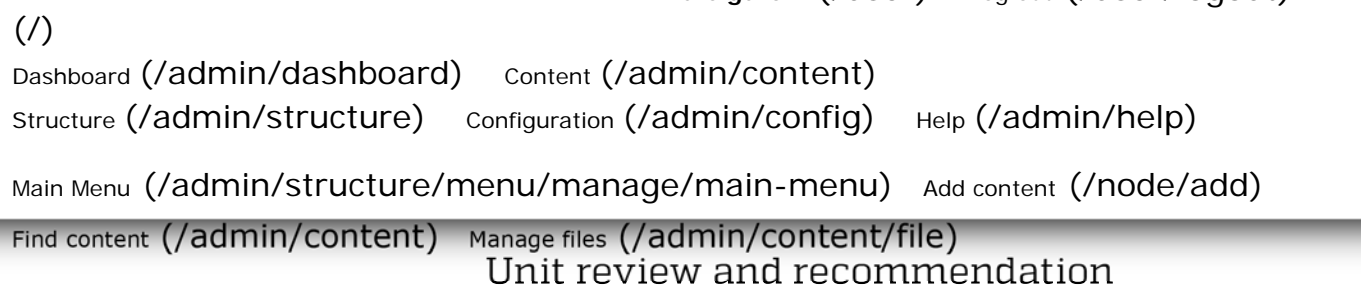

If a unit committee carried out the initial review, that committee's report should be reviewed and voted on by all eligible faculty within the unit. It is not expected that this review will be accompanied by a separate report, but the unit head's report (discussed below) should include a summary of any meetings of the eligible faculty held to discuss the case. As for the unit committee vote, the vote by all eligible faculty must be by signed ballot, and the signed ballots should be confidentially retained, with only the final vote tally revealed in the unit head's report.

Hello **gdrew** (/user) Log out (/user/logout)

Typically, tenure-related faculty and NTTF at or above the rank being sought are allowed to vote on NTTF promotion cases. These and other details, including who is allowed to review a promotion file and voting rights for faculty on leave, are or will be established by unit shared governance documents. These governance documents are currently in the process of review, revision, and approval. Those units with approved governance policies will carry out unit-level review in accord with their approved policy; those without final, approved governance policies will follow current unit practice.

#### Unit head review and recommendation

The unit head must prepare an independent report and recommendation. This report should consist of two parts: (1) an administrative summary of the unit's handling of and position on the case, and (2) the unit head's independent evaluation of the case.

• Administrative Summary. If the unit committee report does not do so, the unit head should provide a brief

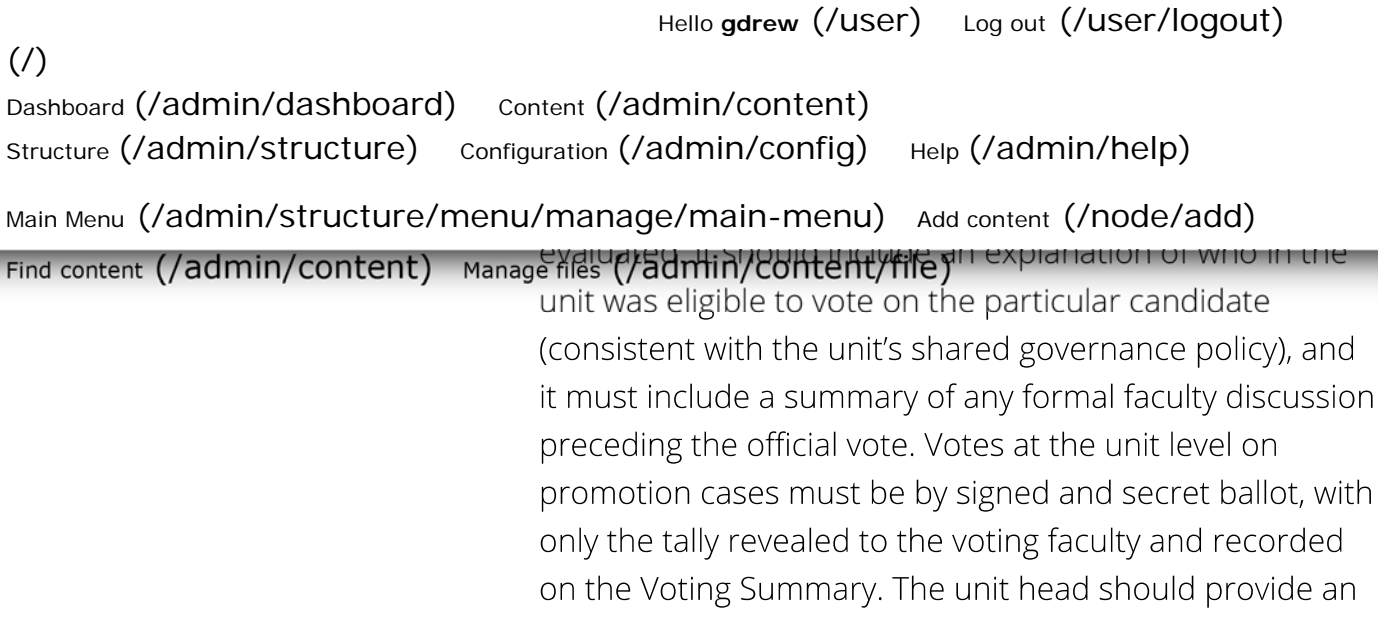

- explanation for any abstentions and/or reasons why some faculty may not have participated in the review and voting process (e.g., spouse, sabbatical leave, etc.).
- Unit head's evaluation. The unit head should include his or her independent evaluation and recommendation including analyses of scholarship, teaching, service, and contributions to institutional equity and inclusion. This review should be independent from that of the unit committee, and the unit head's recommendation need not coincide with either the unit committee or the vote of the eligible members of the unit. The unit head should objectively and honestly discuss the strengths and weaknesses of the candidate. As discussed for the unit committee, the unit head's review should be one of analysis, not advocacy. (As noted above, a candidate is not well-served when negative statements are ignored or comments from an "outlier" reviewer are rejected simply because they are not consistent with other comments received.)

It is neither necessary nor desirable to duplicate material presented by the unit committee. Internal reviewers will appreciate *additional* insights provided by the unit head that help them to interpret the file, particularly in cases of conflicting opinions among the reviewers and/or unit faculty. It is the responsibility of the unit head to independently analyze any such

Hello **gdrew** (/user) Log out (/user/logout)  $($  $/$  $)$ Dashboard (/admin/dashboard) Content (/admin/content) Structure (/admin/structure) configuration (/admin/config) Help (/admin/help) Main Menu (/admin/structure/menu/manage/main-menu) Add content (/node/add) Find content (/admin/content) Manage files (/admin/content) by the unit commutee report.

The report from the unit head must be signed and dated.

#### Forwarding the dossier

Requests to provide additional information or clarifications to the file after it leaves the unit often contribute significant stress and anxiety to an already emotionally-charged process. Thus, the complete dossier and all supplementary files should be carefully reviewed to ensure all required documents are provided and in the correct locations before sending it forward.

Librarians and instructional NTTF for the most part do not represent complexities – their files will pass through the appropriate dean and then to Academic Affairs and the provost. Research NTTF, however, face a greater diversity of review pathways, depending on the nature of the appointment and the unit. For detailed information and guidance regarding procedure for processing and reviewing research NTTF promotion files, please see the linked document (/sites/academicaffairs2.uoregon.edu/files /processingnttfreserachpromos 3-23-17.pdf) [PDF].

#### Review by vice president, dean or director

The appropriate vice president, dean or director will review the file, may consult with appropriate persons and may ask for and document additional non-confidential information. Once the file is complete, s/he prepares a separate report and recommendation and shares with the candidate. Candidate has ten days from receipt of the report to provide responsive material or information, which is included in the file. The file is

۳

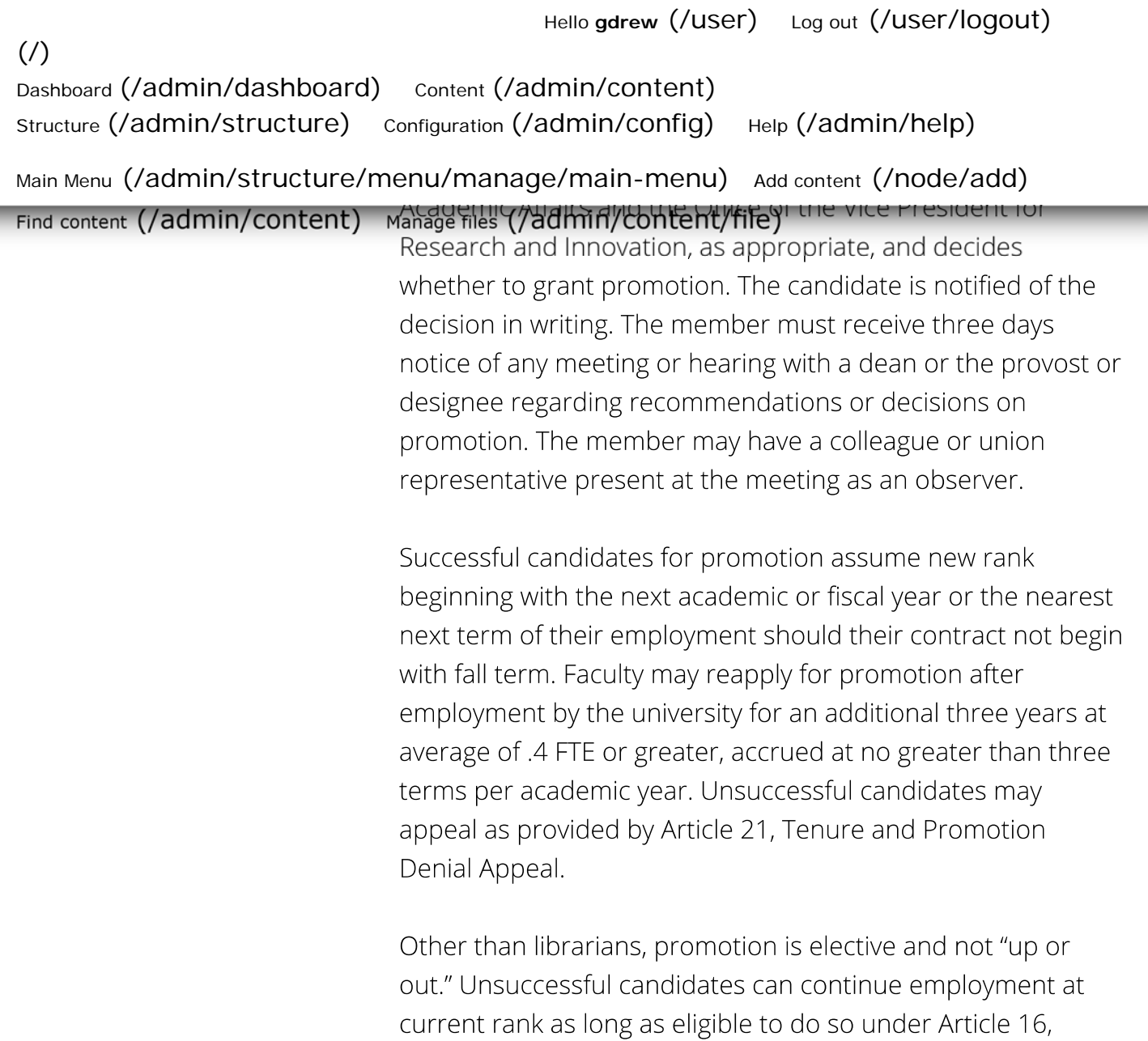

**QUICK LINKS** 

Current UA CBA (/sites

#### **RESOURCES**

Tenure-Track Faculty (/ttf)

Contracts. Librarians have different promotion guidelines.

Office of Academic Affairs 1258 University of Oregon Eugene, OR 97403

/academicaffairs2.uoregon.edu

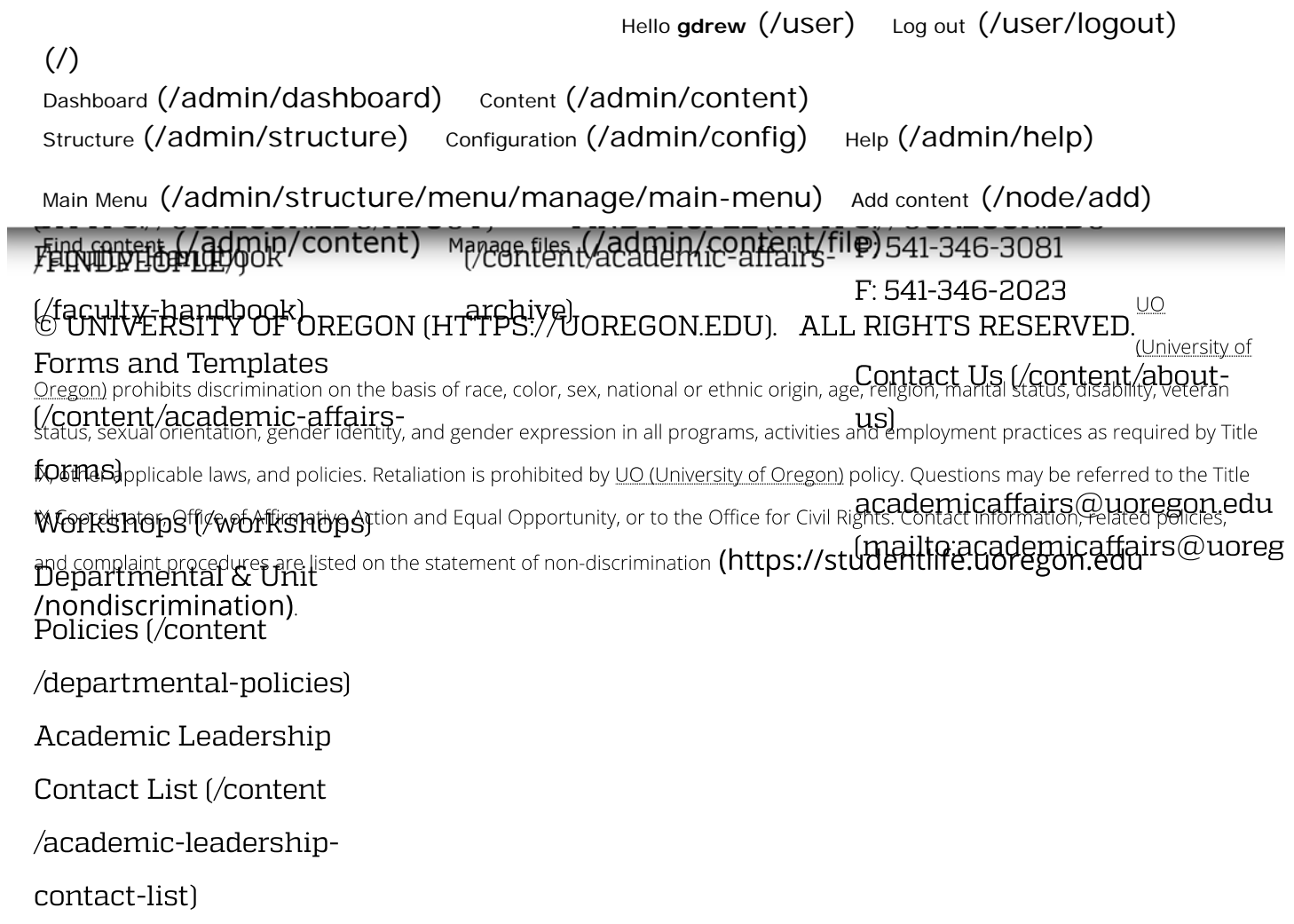